## SAP ABAP table BAPI\_MRP\_ITEMS {MRP: MRP Document Item}

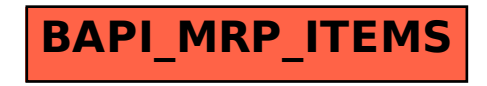